# 吉林省高级人民法院

吉高法[2017]64号

## 关于印发《吉林省高级人民法院 关于执行款物管理工作实施办法》的通知

全省各级人民法院:

为落实最高人民法院《关于执行款物管理工作的规定》,进一 步规范全省法院执行款物管理,省高院结合我省法院执行款物管 理实际,制定了《吉林省高级人民法院关于执行款物管理工作实施 办法》,并经2017年吉林省高级人民法院审判委员会第2次全体 会议讨论通过,现印发给你们,请遵照执行。

执行中如遇到具体问题,请及时向吉林省高级人民法院执行 局反馈。

> 吉林省高级人民法院 2017年6月26日

# 吉林省高级人民法院 关于执行款物管理工作实施办法

为规范全省法院对执行款物的管理,维护当事人的合法权益, 根据《中华人民共和国民事诉讼法》及有关司法解释,按照最高人 民法院《关于执行款物管理工作的规定》的相关要求,参照有关财 务管理规定,结合我省法院执行工作实际,制定本实施办法。

第一条 本规定所称执行款物,是指执行程序中依法应当由 人民法院经管的财物,包括以下钱款、物品:

(一)被执行人自行或第三人代为向人民法院交付的用于给 付、返还、抵扣执行依据所确定债务的款项;

(二)人民法院强制扣划或提取的款项;

(三)对被执行财产进行强制处置所得的变价款;

(四)对被执行财产进行强制处置过程中收取的保证金;

(五)被执行人自行或第三人代为向人民法院交付的用于给 付、返还、抵扣执行依据所确定债务的物品;

(六)人民法院查封、扣押并自行保管的物品;

(七)担保人向人民法院交付的担保财产;

(八)依法由人民法院经管的其他用于给付、返还、抵扣执行 依据所确定债务的财物等。

第二条 全省三级法院统一在建设银行营业网点开设执行案 款专户,并在该专户下开设"一案一户"分账户。对执行款实行专 项管理、独立核算、专款专付。

各级法院应当采取一案一账号的方式,对执行款进行归集管 理,案号、款项、被执行人或交款人应当一一对应。

第三条 基层法院对所辖人民法庭的执行案款实行统一管 理。人民法庭收取的执行案款应当存入所属基层法院的执行案款 专户,由基层法院统一实施财务管理。

第四条 执行款物的管理实行执行机构与有关管理部门分工 负责、相互配合、相互监督的原则。

第五条 财务部门应当对执行款的收付进行逐案登记,并建 立明细账。

对于由人民法院保管的查封、扣押物品,应当指定专人或部门 负责,逐案登记,妥善保管,任何人不得擅自使用、收益和处分。

执行机构应当指定专人对执行款物的收发情况进行管理,设 立台账,逐案登记,并与执行款物管理部门对执行款物的收发情况 每月进行核对,核对结果在本院内部实行月通报,并报上级法院备 案。各中院要将辖区法院每月执行案款收发情况统计汇总后,上 报省高院执行局。

第六条 执行人员应当在执行通知书或有关法律文书中告知 人民法院执行款专户或案款专户的开户银行名称、账号、户名,以 及交款时应当注明执行案件案号、被执行人姓名或名称、交款人姓

名或名称、交款用途等信息。

第七条 被执行人可以将执行款直接交付给申请执行人;人 民法院也可以将执行款从被执行人账户直接扣划至申请执行人账 户。但有争议或需再分配的执行款,以及人民法院认为确有必要 的,应当将执行款划至执行款专户或案款专户。

执行人员通过网络查控系统进行网络扣划的执行款,应当划 至涉案法院执行款专户。执行人员应在执行款进账当日,填写涉 案执行款转入该案专户审批表,审批表上应当注明执行案件案号、 当事人姓名或名称、被扣划款人姓名或名称、扣划款金额、扣划款 时间、到账时间等情况。经执行部门科(处)长审核后,报执行局 局长或主管院领导审批,交由财务部门办理。财务部门应在收到 审批表3个工作日内将扣划款直接转入该案执行款专户。

第八条 执行人员一般应将执行款项或告知交款人将执行款 项直接划入该案执行款专户;交款人直接到人民法院交付执行款 的,执行人员可以会同交款人或由交款人直接到财务部门办理相 关手续。

交付现金的,财务部门应当即时向交款人出具收款凭据;交付 票据的,财务部门应当即时向交款人出具收取凭证,在款项到账后 三个工作日内通知执行人员领取收款凭据。

收到财务部门的收款凭据后,执行人员应当及时通知被执行 人或交款人在指定期限内用收取凭证更换收款凭据。被执行人或 交款人未在指定期限内办理更换手续或明确拒绝更换的,执行人

员应当书面说明情况,连同收款凭据一并附卷。

案件执结的,执行人员应于结案当日将执行标的到位金额等 信息完整录入到人民法院执行案件流程信息管理系统对应的子目 录中。

第九条 交款人采用转账汇款方式交付和人民法院采用扣划 方式收取执行款的,财务部门应当在款项到账后三个工作日内通 知执行人员领取收款凭据。

收到财务部门的收款凭据后,执行人员应当参照本办法第八 条第三款规定办理。

第十条 执行人员一般不直接收取现金和票据;现场执行紧 急情况或确有必要直接收取的,应当有两名(包括两名)以上执行 人员在场,并即时向交款人出具收款凭证,同时制作收款笔录,由 交款人和在场人员签名。

执行人员直接收取现金或者票据的,应当在回院后当日将现 金或票据移交财务部门;当日移交确有困难的,应当在回院后第一 个工作日内移交并说明原因。财务部门应当按照本办法第八条第 二款规定办理。收到财务部门的收款凭据后,执行人员应当按照 本办法第八条第三款规定办理。

第十一条 执行人员应当在收到财务部门执行款到账通知之 日起三十日内,完成执行款的核算、执行费用的结算、通知申请执 行人领取和执行款发放等工作。

有下列情形之一的, 经执行部门科(处)长审核后, 报执行局

局长或主管院领导批准,可以延缓发放:

(一)需要进行案款分配的;

(二)申请执行人因另案诉讼、执行或涉嫌犯罪等原因导致执 行款被保全的;

(三)申请执行人经通知未领取的;

(四)案件被依法中止或者暂缓执行的;

(五)有其他正当理由需要延缓发放执行款的。

上述情形消失后,执行人员应当在十日内完成执行款的发放。

第十二条 人民法院发放执行款,一般应当采取转账方式。

执行款应当发放给申请执行人。对涉民生案件等确需发放给 申请执行人以外的单位或个人的,应当组成合议庭进行审查,但依 法应当退还给交款人的除外。

第十三条 发放执行款时,执行人员应当填写执行款发放审 批表。执行款发放审批表中应当注明执行案件案号、当事人姓名 或名称、交款人姓名或名称、交款金额、交款时间、交款方式、收款 人姓名或名称、收款人账号、发放理由、发款金额和方式等情况。 经执行部门科(处)长审核后,报执行局局长或主管院领导审批, 交由财务部门办理支付手续。

委托他人代为办理领取执行款手续的,应当附特别授权委托 书、委托代理人的身份证复印件。委托代理人是律师的,应当附所 在律师事务所出具的公函及律师执照复印件。

第十四条 申请执行人要求或同意人民法院采取转账方式发

放执行款的,执行人员应当持执行款发放审批表及申请执行人出 具的本人或本单位接收执行款的账户信息的书面证明,交财务部 门办理转账手续。

申请执行人或委托代理人直接到人民法院办理领取执行款手 续的,执行人员应当在查验领款人身份证件、授权委托手续后,持 执行款发放审批表, 会同领款人到财务部门办理支付手续。

第十五条 在协助执行本院执行案件的关联案件时,应当认 真审查协助事项与本案当事人是否存在可协助执行的关联内容。 审查无误后,应将可协助执行款项转入申请协助执行法院执行案 款专户,由涉案法院发放执行案款。

发放协助执行款项时,执行人员应当填写协助执行款发放审 批表。协助执行款发放审批表中应当注明本院执行案件案号、当 事人姓名或名称、关联案件案号、关联案件当事人姓名或名称,申 请协助执行法院名称、申请协助事项、申请协助执行法院执行案款 专户账号、发放理由、发款金额和方式等情况。经执行部门科 (处)长审核后,报执行局局长或主管院领导审批,交由财务部门 办理支付手续。

第十六条 财务部门在办理执行款支付手续时,除应当查验 执行款发放审批表,还应当按照有关财务管理规定进行审核。

第十七条 发放执行款时,收款人应当出具合法有效的收款 凭证。财务部门另有规定的,依照其规定。

第十八条 有下列情形之一,不能在规定期限内发放执行款

的,人民法院可以将执行款提存:

(一)申请执行人无正当理由拒绝领取的;

(二)申请执行人下落不明的;

(三)申请执行人死亡未确定继承人或多个继承人没有确定 分配方案和丧失民事行为能力未确定监护人的;

(四)按照申请执行人提供的联系方式无法通知其领取的;

(五)其他不能发放的情形。

第十九条 需要提存执行款的,执行人员应当填写执行款提 存审批表并附具有提存情形的证明材料。执行款提存审批表中应 注明执行案件案号、当事人姓名或名称、交款人姓名或名称、交款 金额、交款时间、交款方式、收款人姓名或名称、提存金额、提存原 因等情况。经执行部门科(处)长审核后,报执行局局长或主管院 领导审批,方能办理提存手续。

提存费用应当由申请执行人负担,可以从执行款中扣除。

第二十条 被执行人将执行依据确定交付、返还的物品(包括 票据、证照等)直接交付给申请执行人的,被执行人应当向人民法 院出具物品接收证明;没有物品接收证明的,执行人员应当将履行 情况记入笔录,经双方当事人签字后附卷。

被执行人将物品交由人民法院转交给申请执行人或由人民法 院主持双方当事人进行交接的,执行人员应当将交付情况记入笔 录,经双方当事人签字后附卷。

第二十一条 查封、扣押至人民法院或被执行人、担保人等直

接向人民法院交付的物品,执行人员应当立即通知保管部门对物 品进行清点、登记,有价证券、金银珠宝、古董等贵重物品,应当在 两名(包括两名)以上的当事人当场见证下,进行盘点登记后封 存。出具的物品清单应详细载明物品现状、数量、瑕疵等自然状 况。当事人在清单签字后,办理交接手续。保管部门接收物品后, 应当出具收取凭证。

对于在异地查封、扣押,且不便运输或容易毁损的物品,人民 法院可以委托物品所在地人民法院代为保管,代为保管的人民法 院应当按照前款规定办理。

第二十二条 人民法院应当确定专门场所存放本办法第二十 一条规定的物品。

第二十三条 对季节性商品、鲜活、易腐烂变质以及其他不宜 长期保存的物品,人民法院可以责令当事人及时处理,将价款交付 人民法院;必要时,执行人员可予以变卖,并将价款依照本办法要 求交财务部门。

第二十四条 人民法院查封、扣押或被执行人交付,且属于执 行依据确定交付、返还的物品,执行人员应当自查封、扣押或被执 行人交付之日起三十日内,完成执行费用的结算、通知申请执行人 领取和发放物品等工作。不属于执行依据确定交付、返还的物品, 符合处置条件的,执行人员应当依法启动财产处置程序。

第二十五条 人民法院解除对物品的查封、扣押措施的,除指 定由被执行人保管的外,应当自解除查封、扣押措施之日起十日内

将物品发还给所有人或交付人。

物品在人民法院杳封、扣押期间,因自然损耗、折旧所造成的 损失,由物品所有人或交付人自行负担,但法律另有规定的除外。

第二十六条 符合本办法第十八条规定情形之一的,人民法 院可以对物品进行提存。

物品不适于提存或者提存费用过高的,人民法院可以提存拍 卖或者变卖该物品所得价款。

第二十七条 执行款物的收发凭证、相关证明材料,应当附卷 归档。

第二十八条 各级法院执行部门和财务部门应当在每年12 月31日前对该年度的执行款物收发情况进行一次全面清理。财 务部门将此年度收发执行款项逐一核对,对应执行案号和执行人 员,对不能发放的款项应建立明晰台账,并及时反馈给执行部门进 行审核;执行人员要逐一说明暂不发放事由,记录在案,经执行部 门科(处)长审核后,报执行局局长(主管院领导)和分管财务院领 导审批,方可结转下一年度。

第二十九条 案件承办人调离执行机构,在移交案件时,必须 同时移交执行款物收发凭证及相关材料,并与卷宗及执行案件流 程管理系统中涉案信息进行核对。执行款物收发情况复杂的,可 以在交接时进行审计。执行款物交接不清的,不得办理调离手续。

第三十条 严禁挪用、侵占、贪污执行款物,违反者按有关规 定严肃处理。

第三十一条 各级法院的纪检监察部门对执行款物的管理进 行不定期检查和抽查,执行部门和财务部门应当积极配合。

第三十二条 本办法由吉林省高级人民法院审判委员会负责 解释,自印发之日起实施。

本办法与有关法律、司法解释不一致的,以法律和司法解释规 定为准。

附件:1. 涉案执行款转入该案专户审批表

2. 执行款发放审批表

3. 执行款延缓发放审批表

4. 协助执行款发放审批表

5. 执行款提存审批表

## 附件 1:

# 涉案执行款转入该案专户审批表

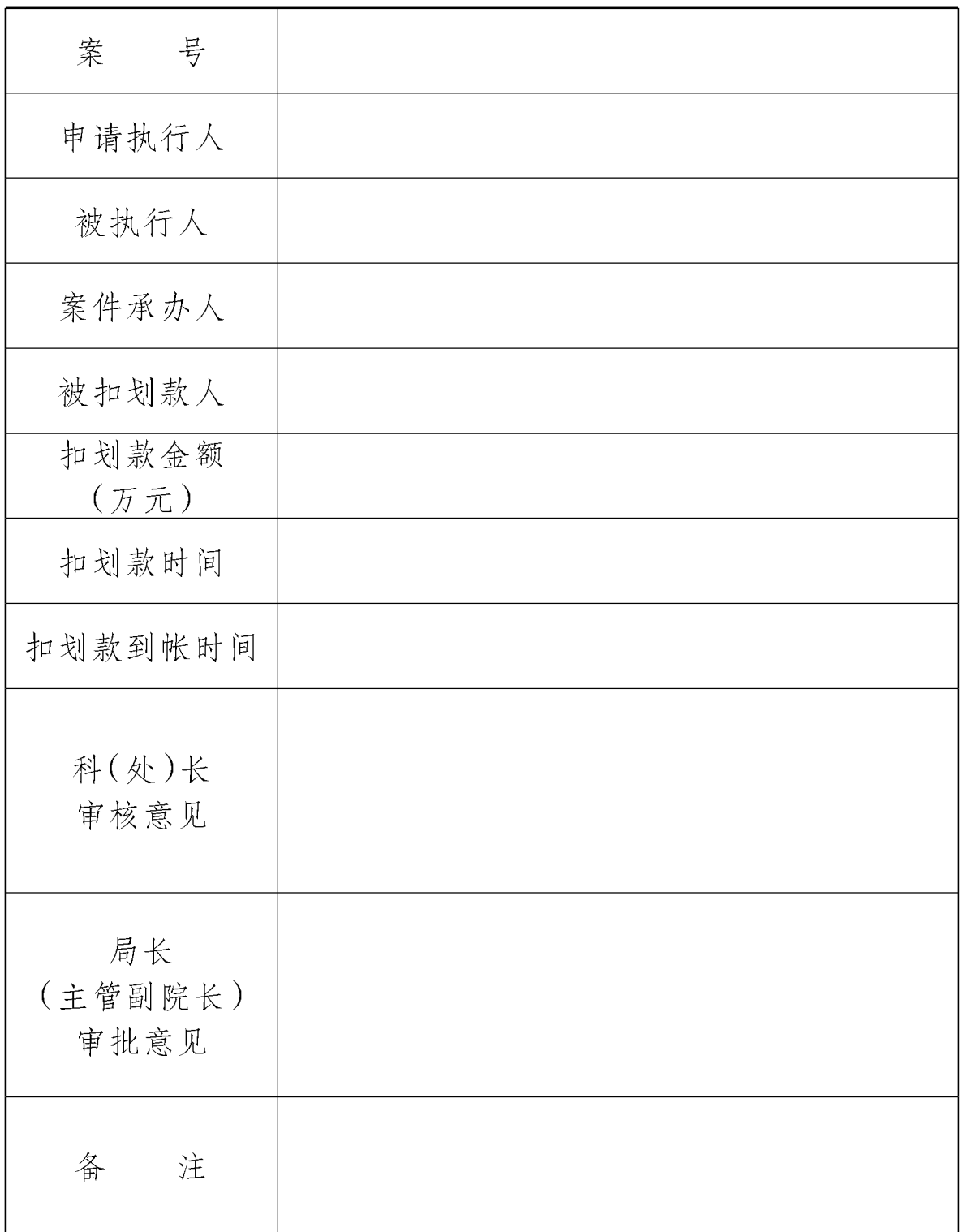

## 附件 2:

# 执行款发放审批表

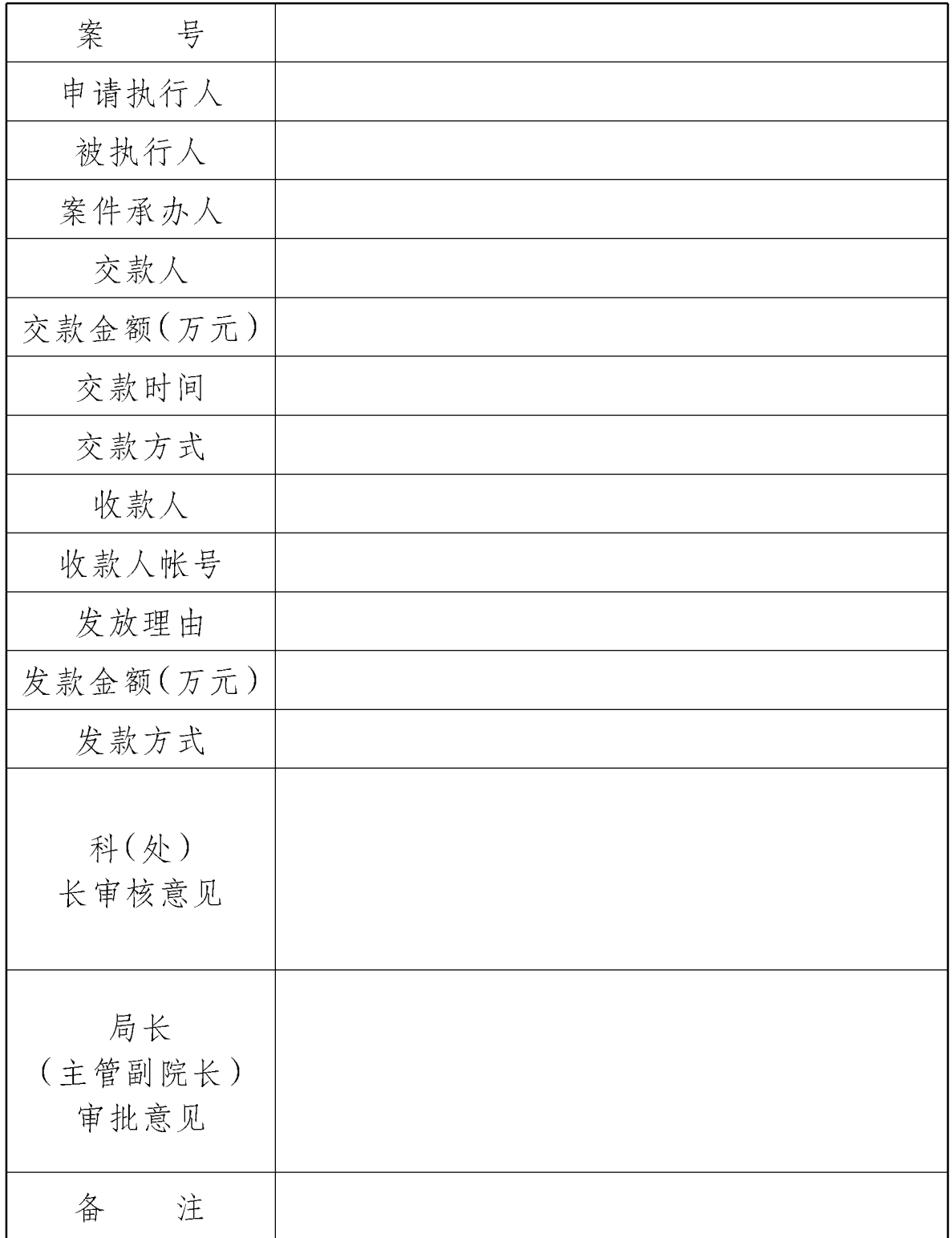

## 附件 3:

## 执行款延缓发放审批表

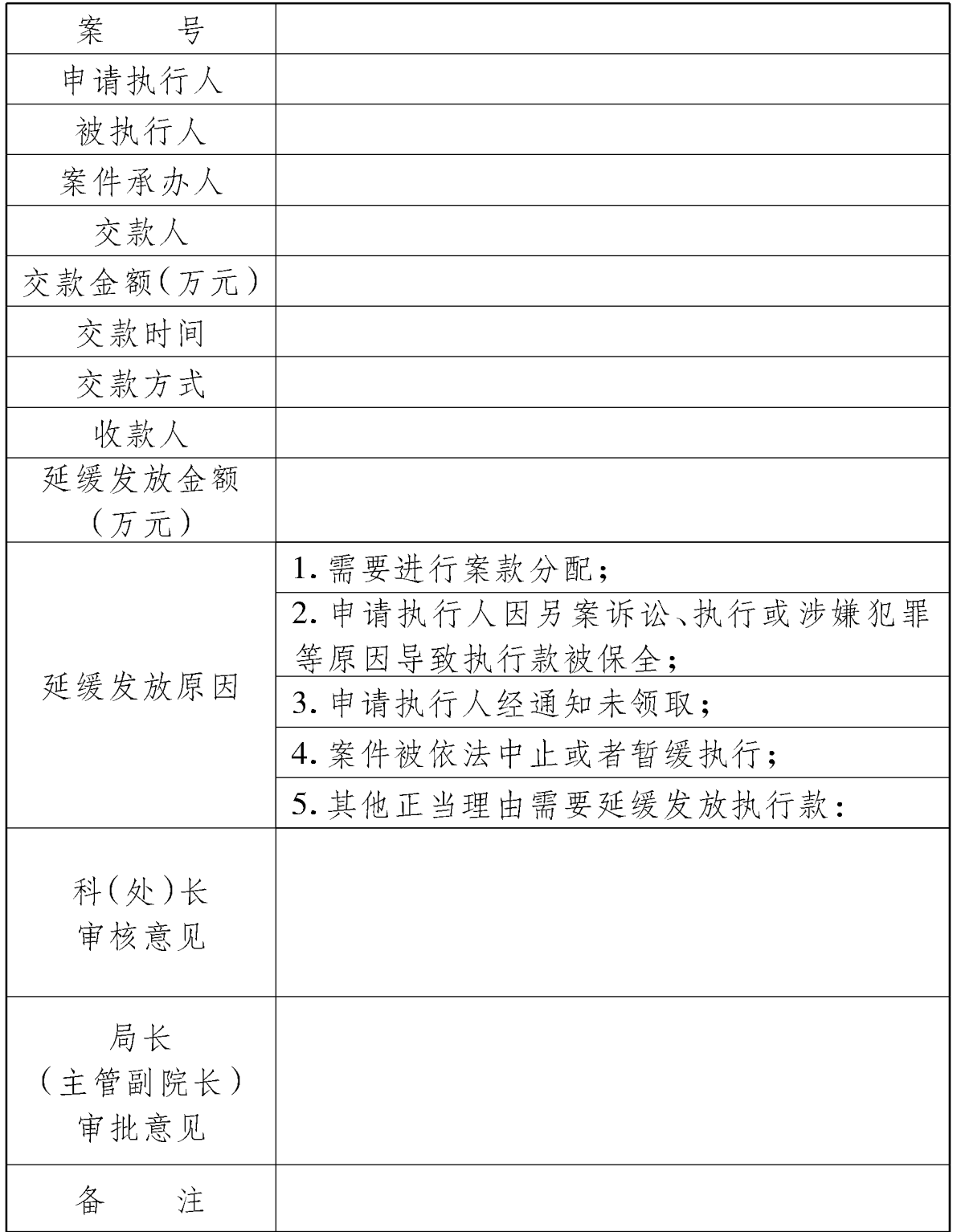

## 附件 4:

# 协助执行款发放审批表

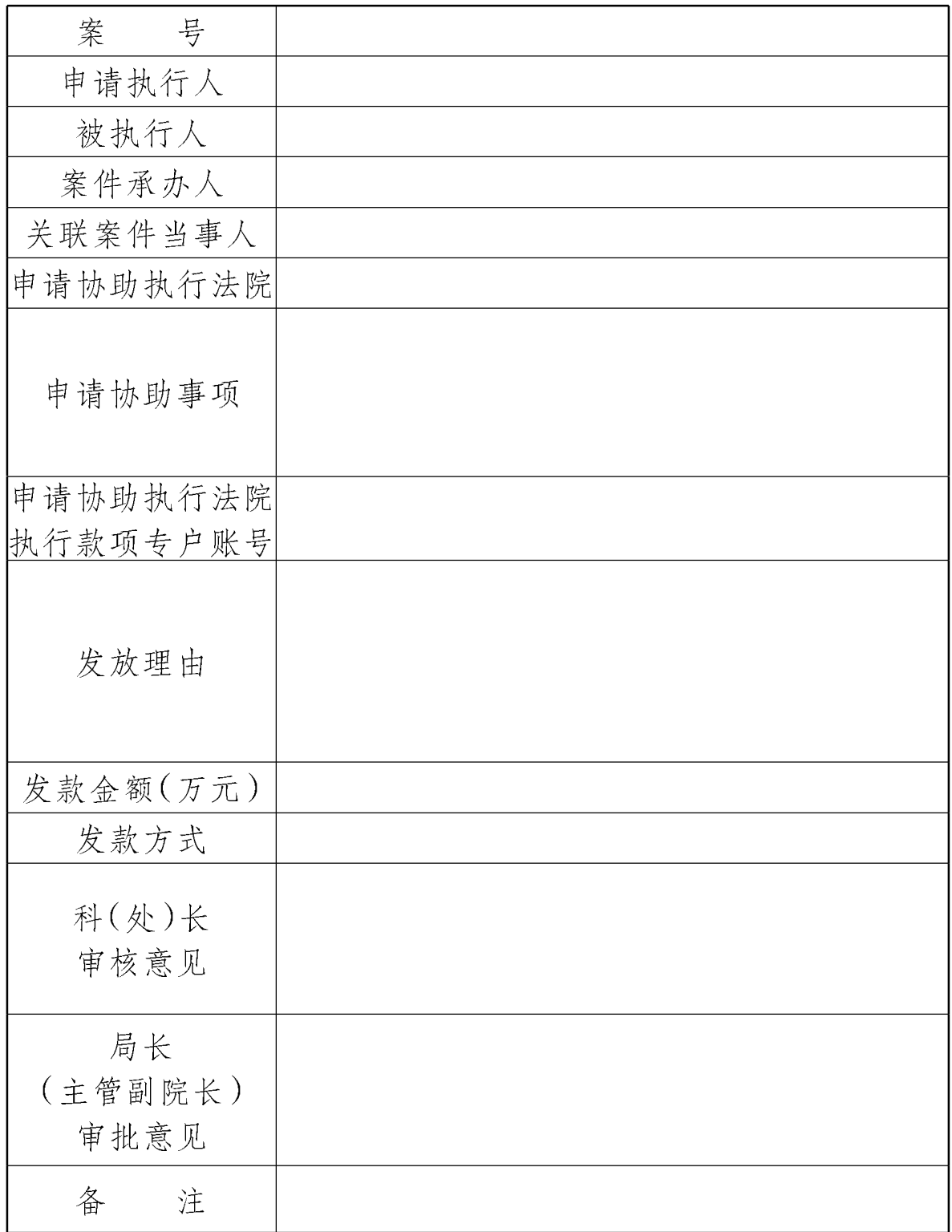

## 附件 5:

# 执行款提存审批表

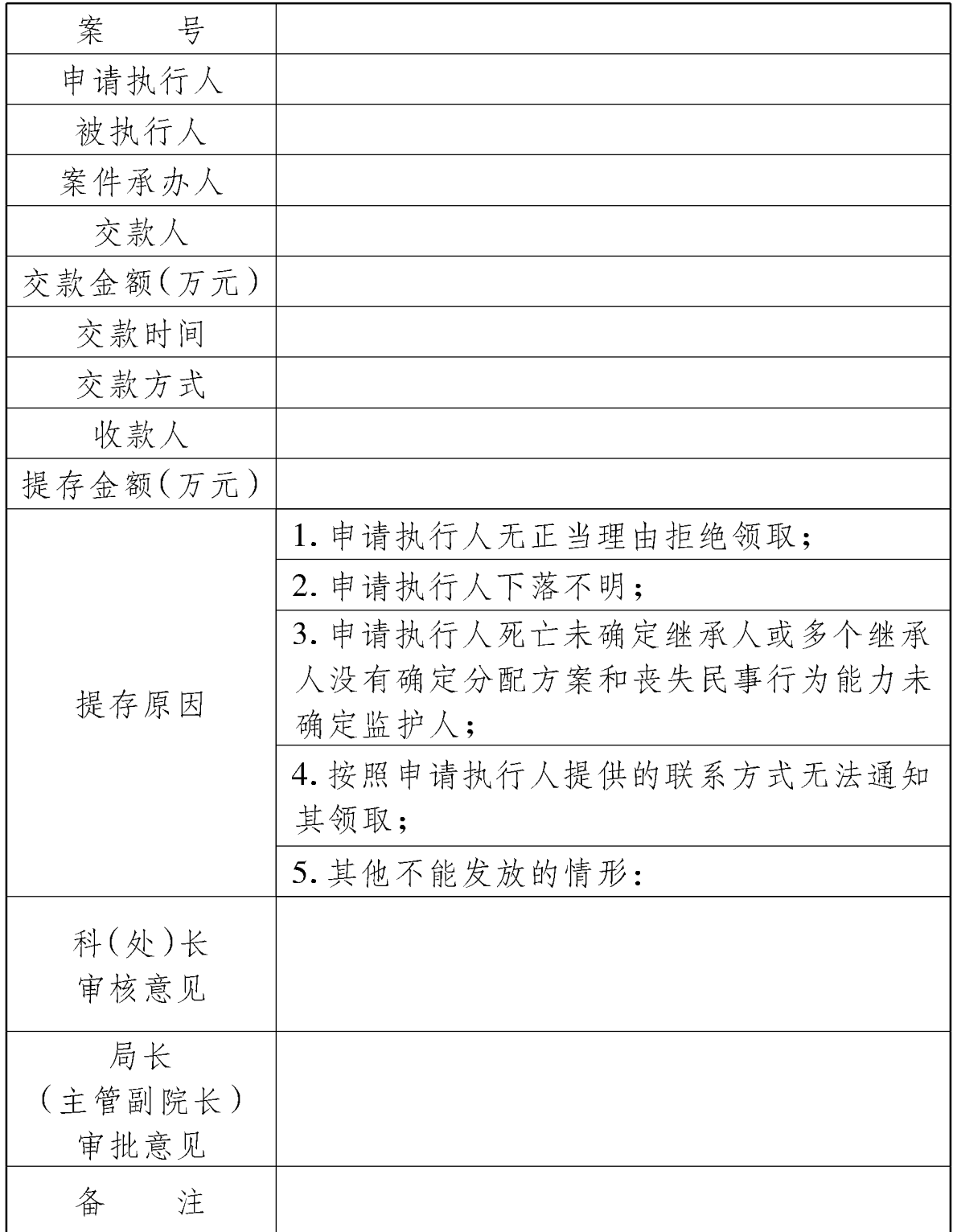

吉林省高级人民法院办公室

2017年6月26日印发